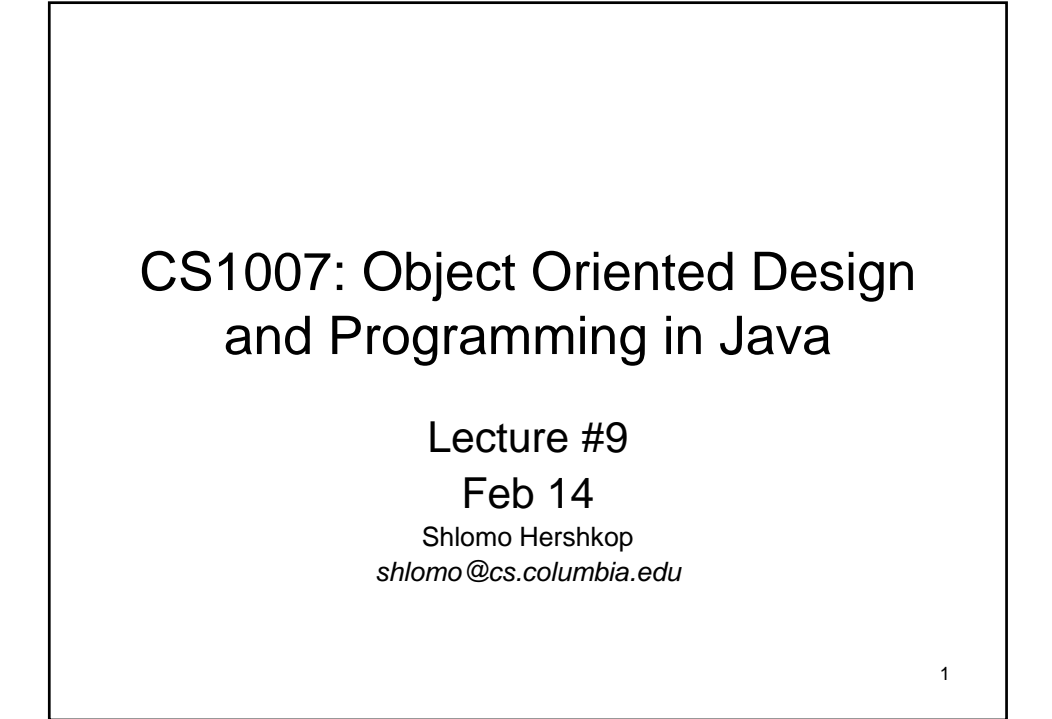

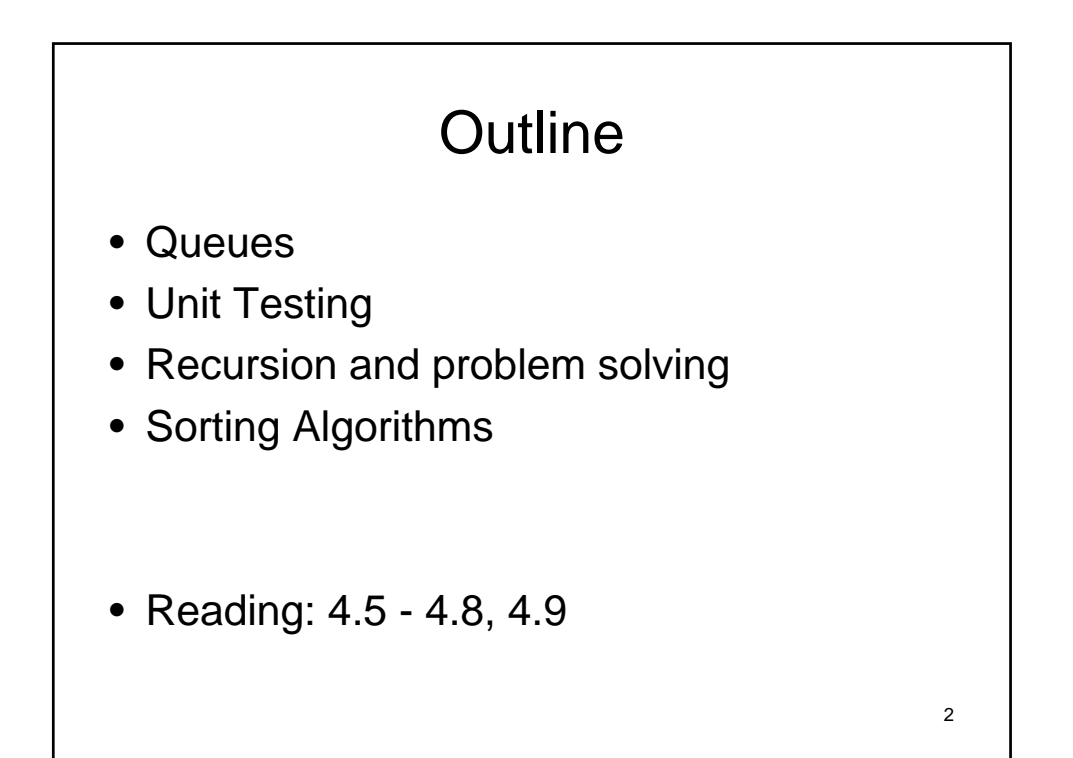

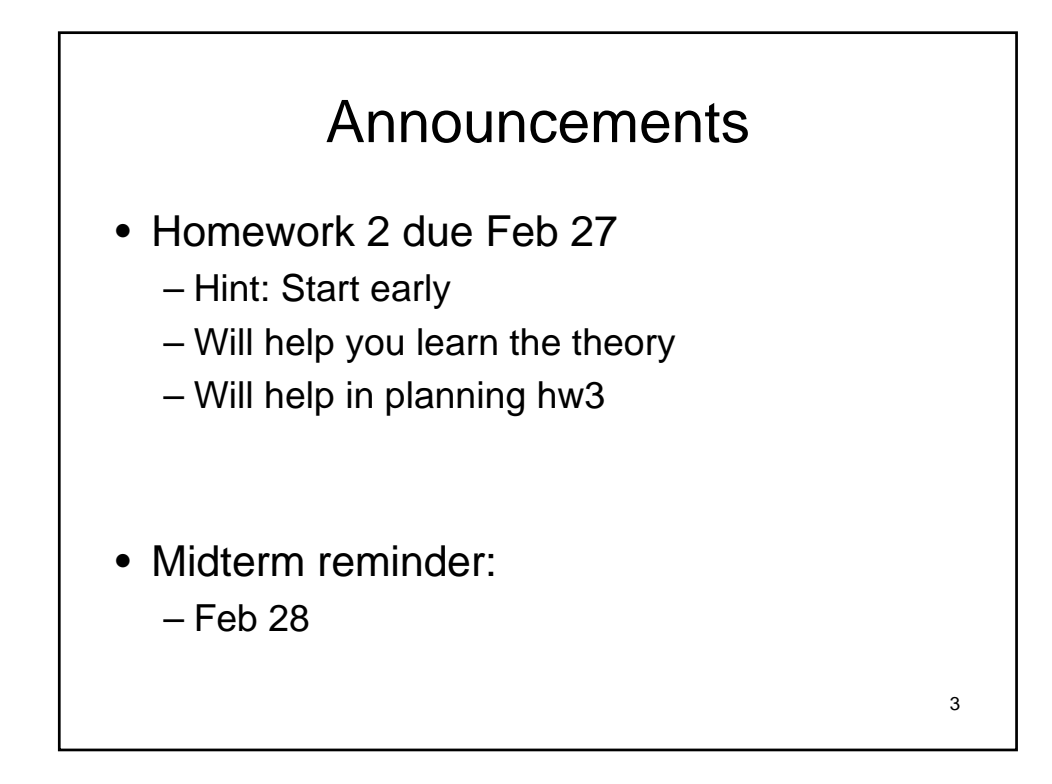

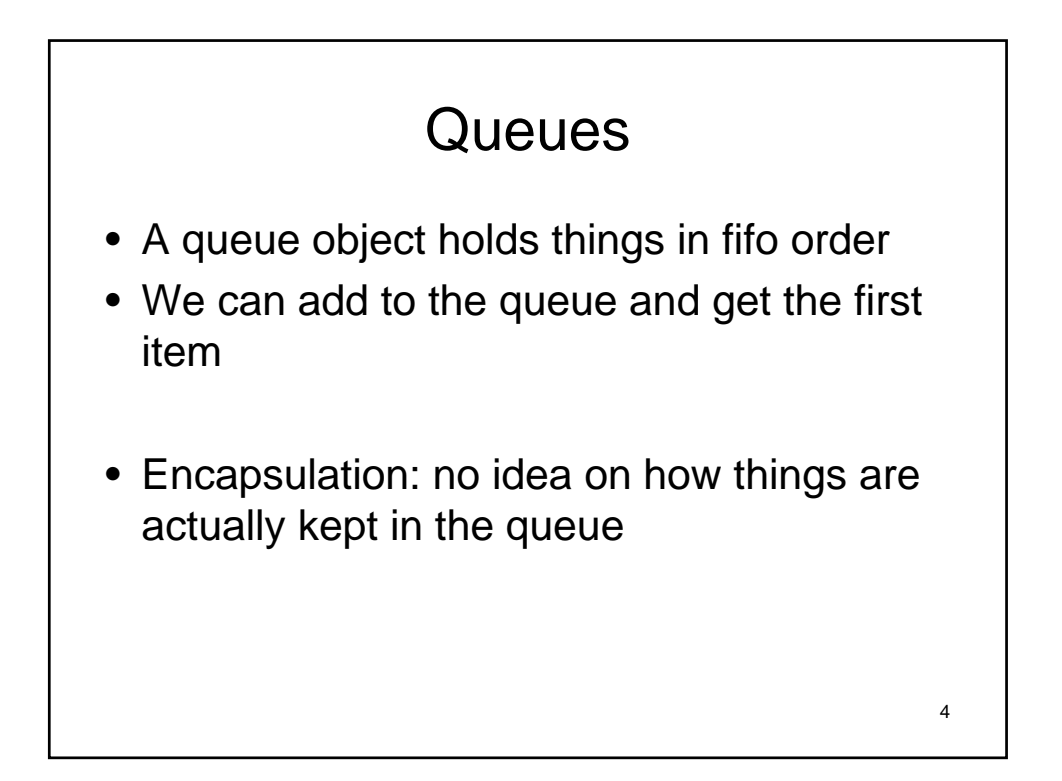

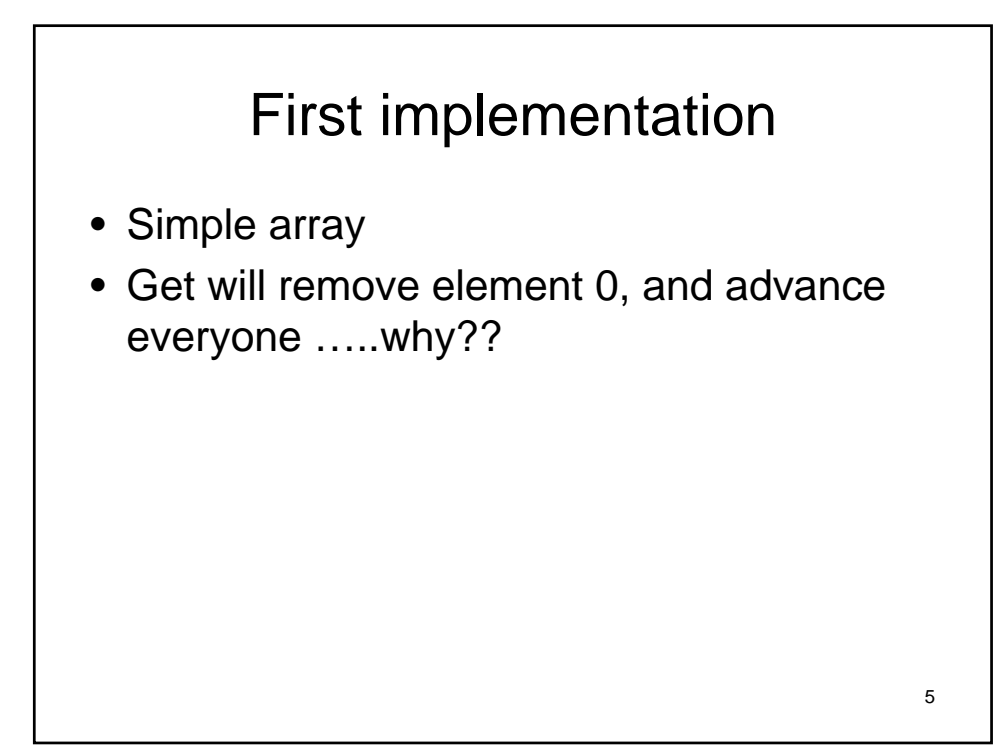

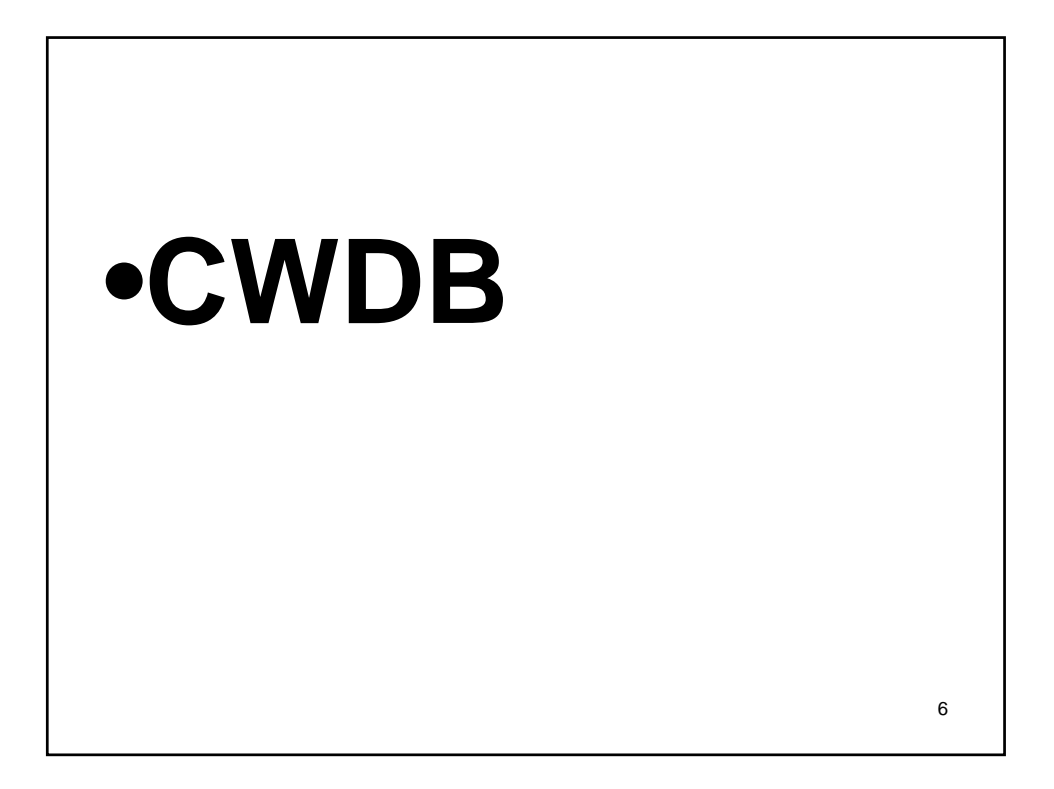

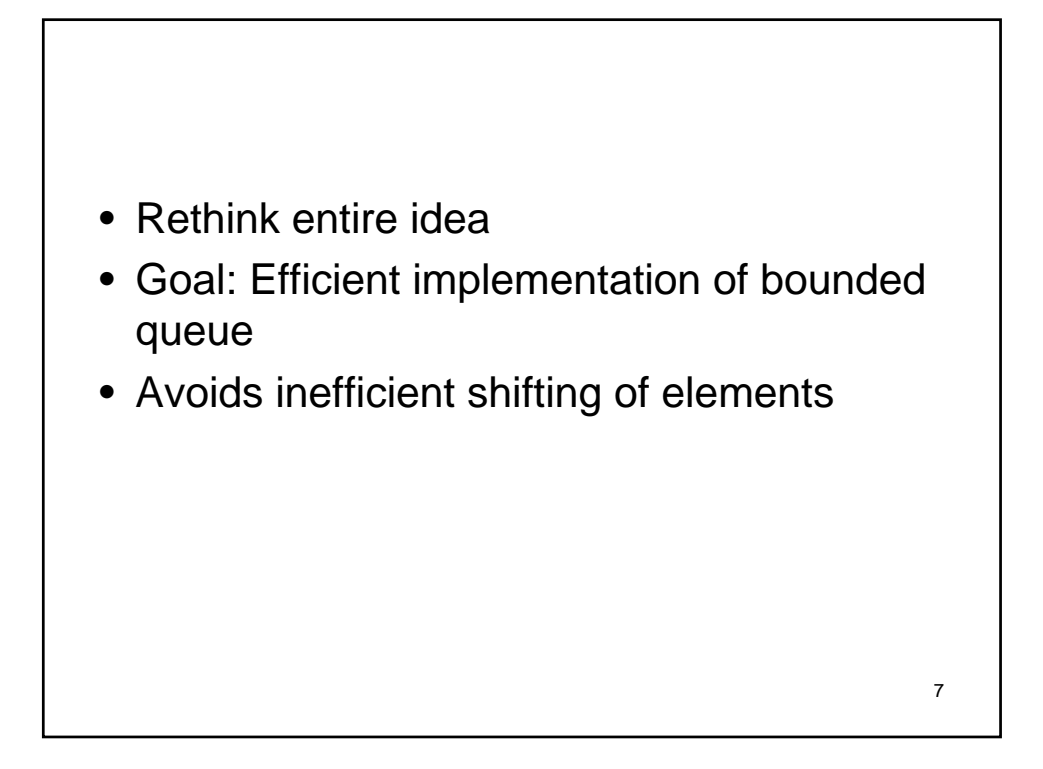

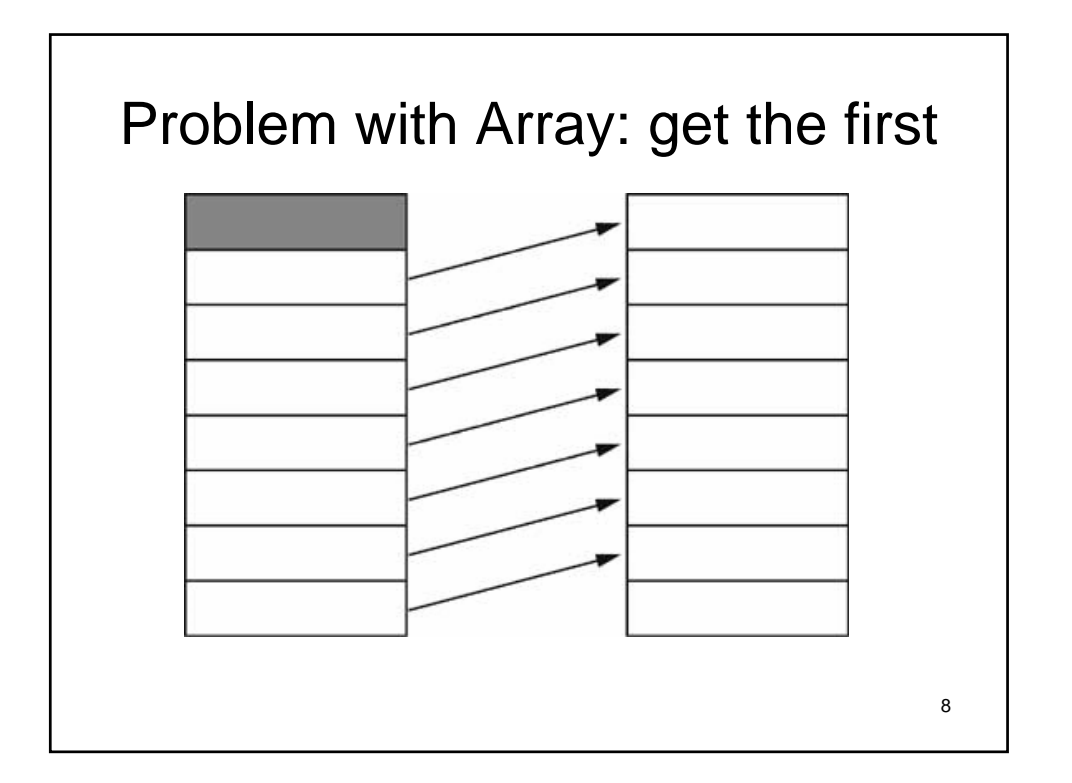

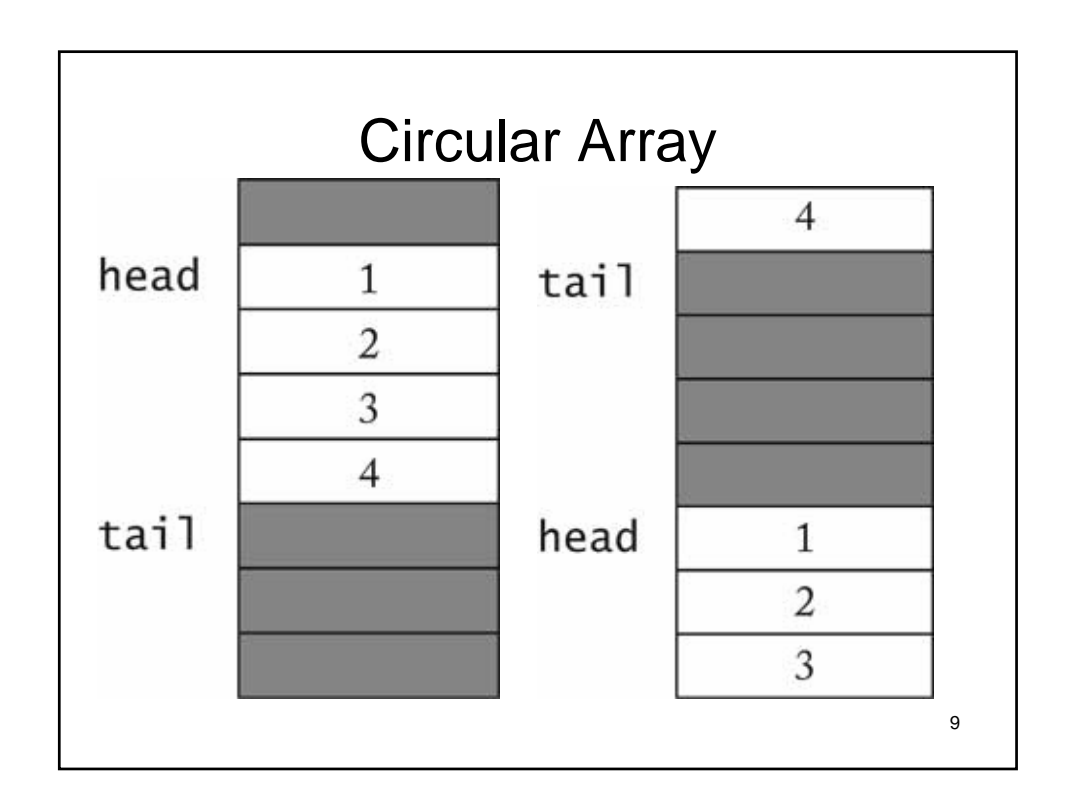

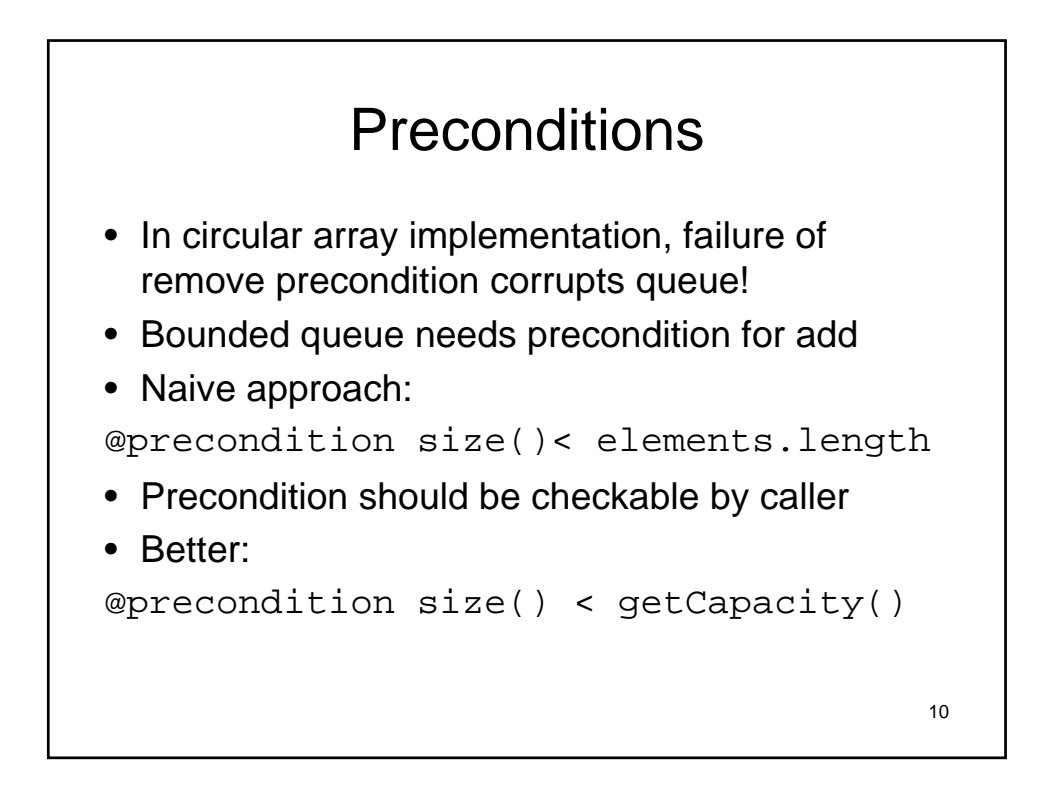

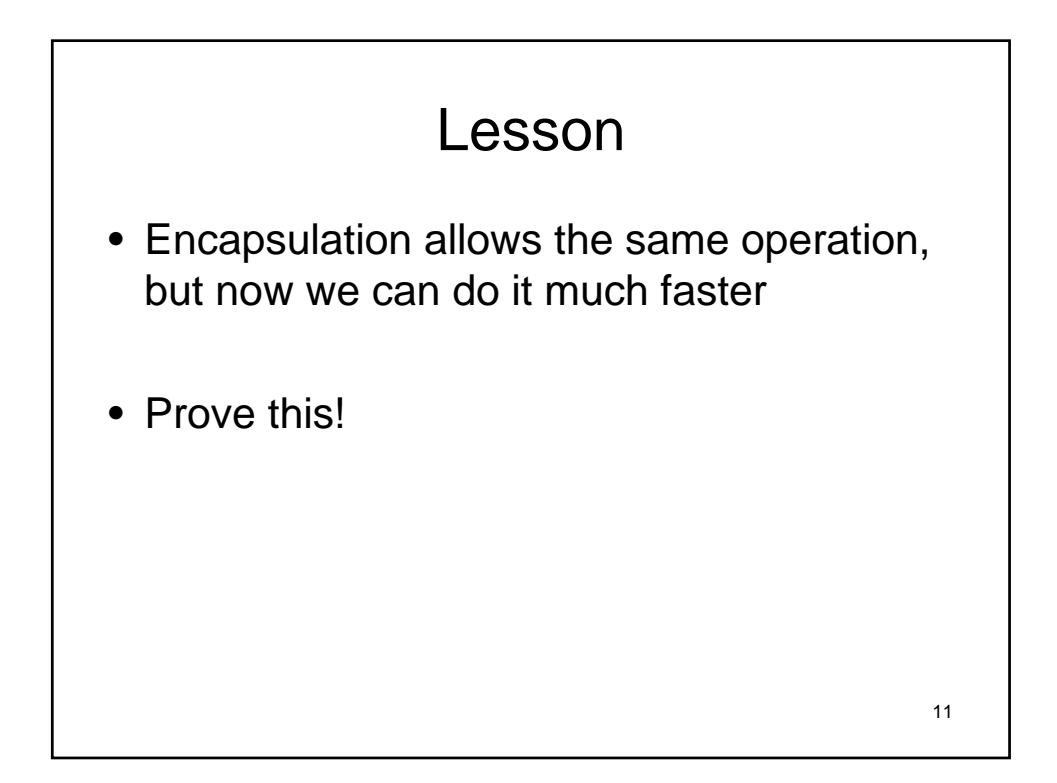

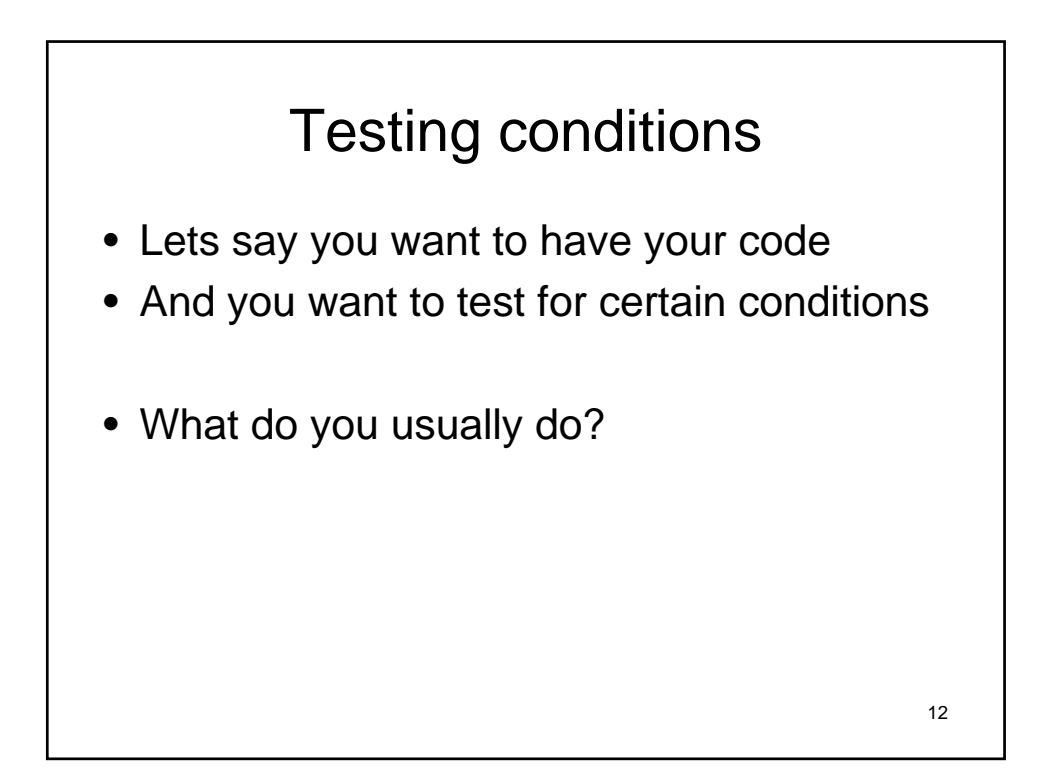

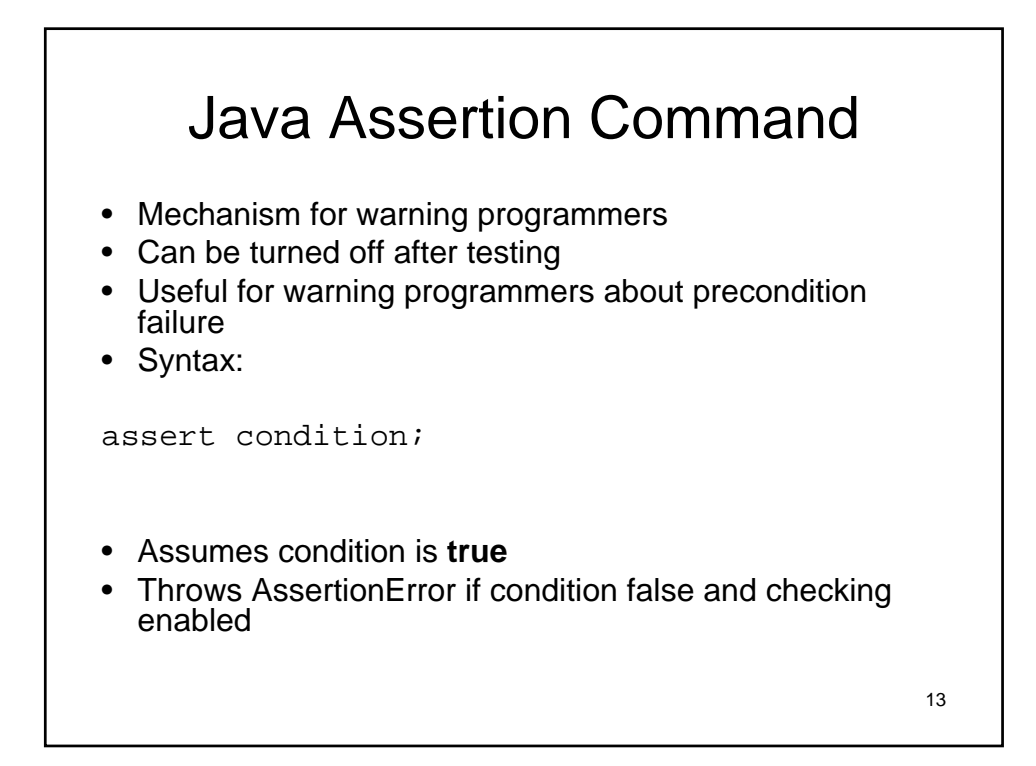

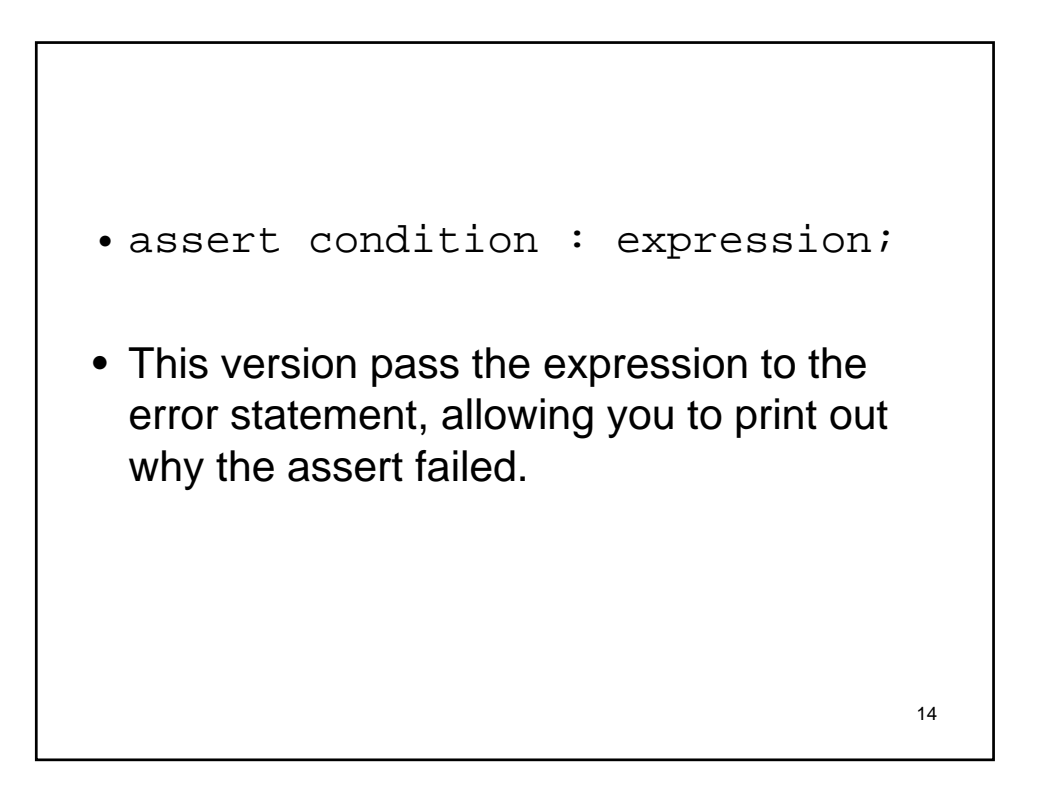

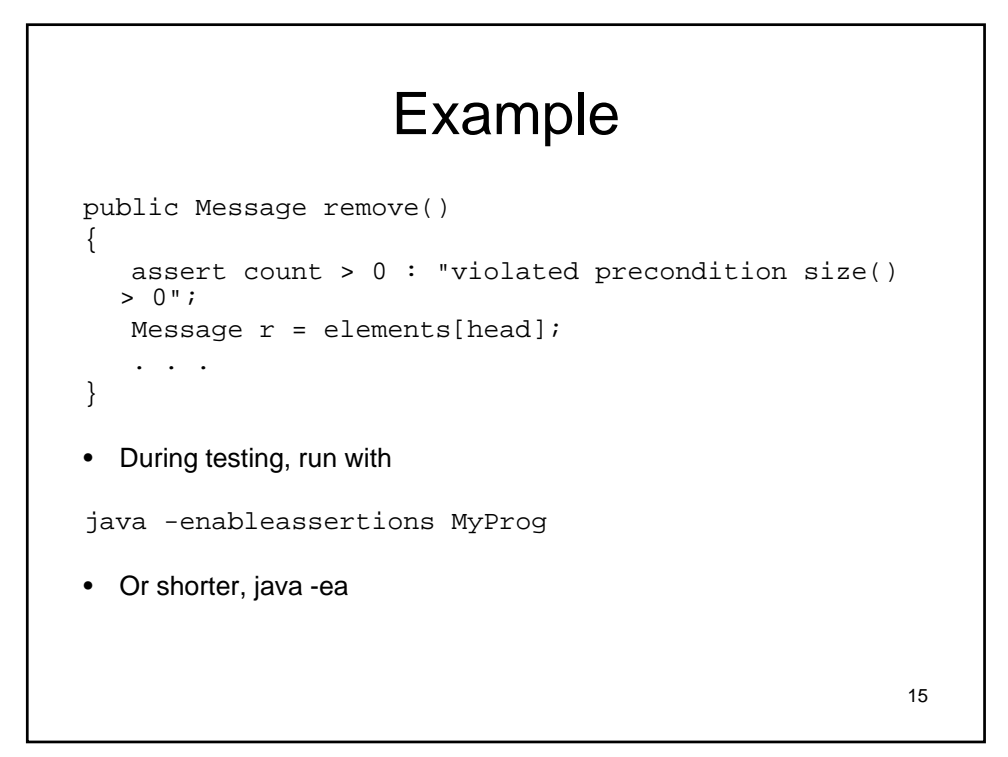

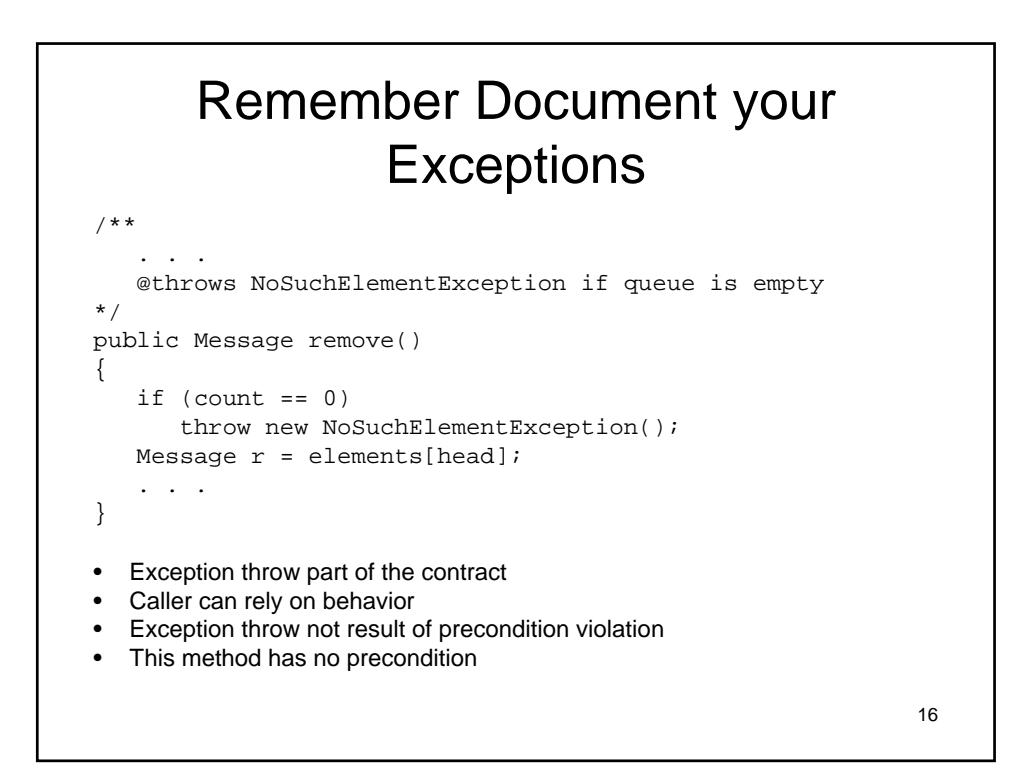

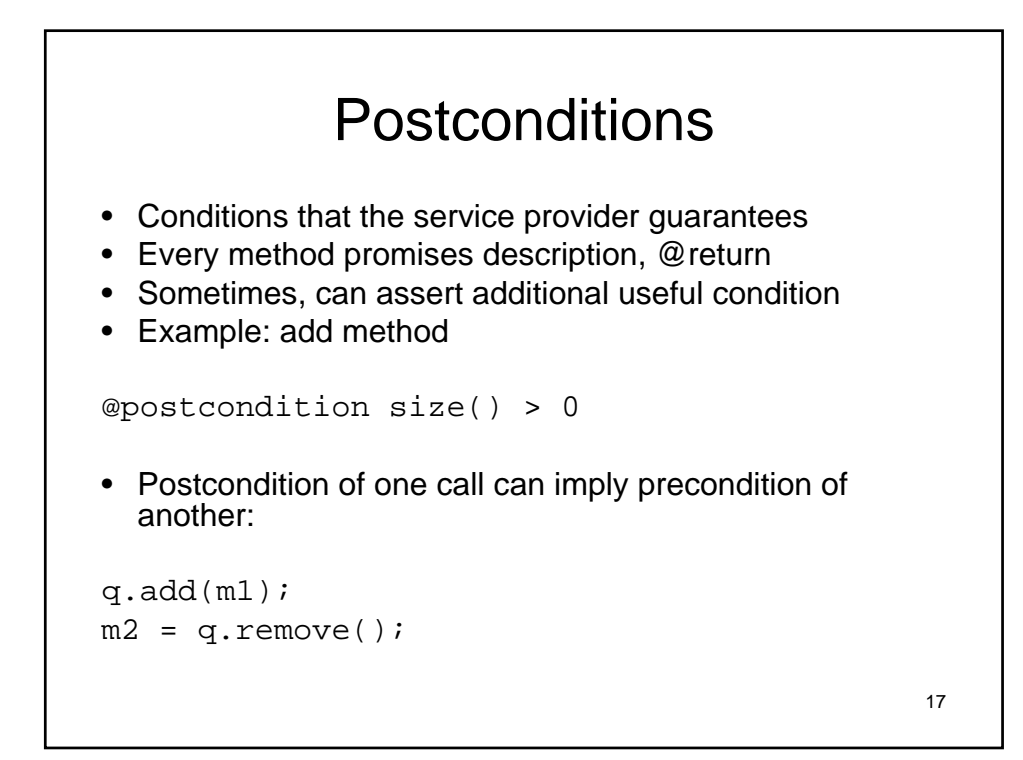

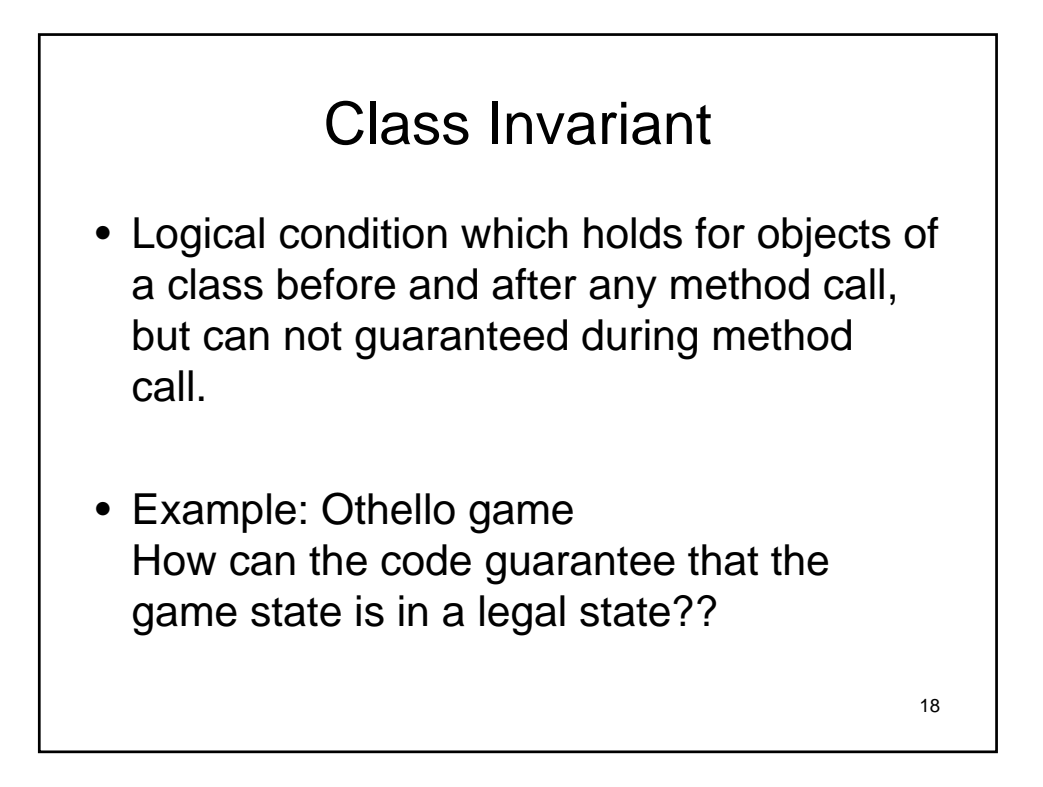

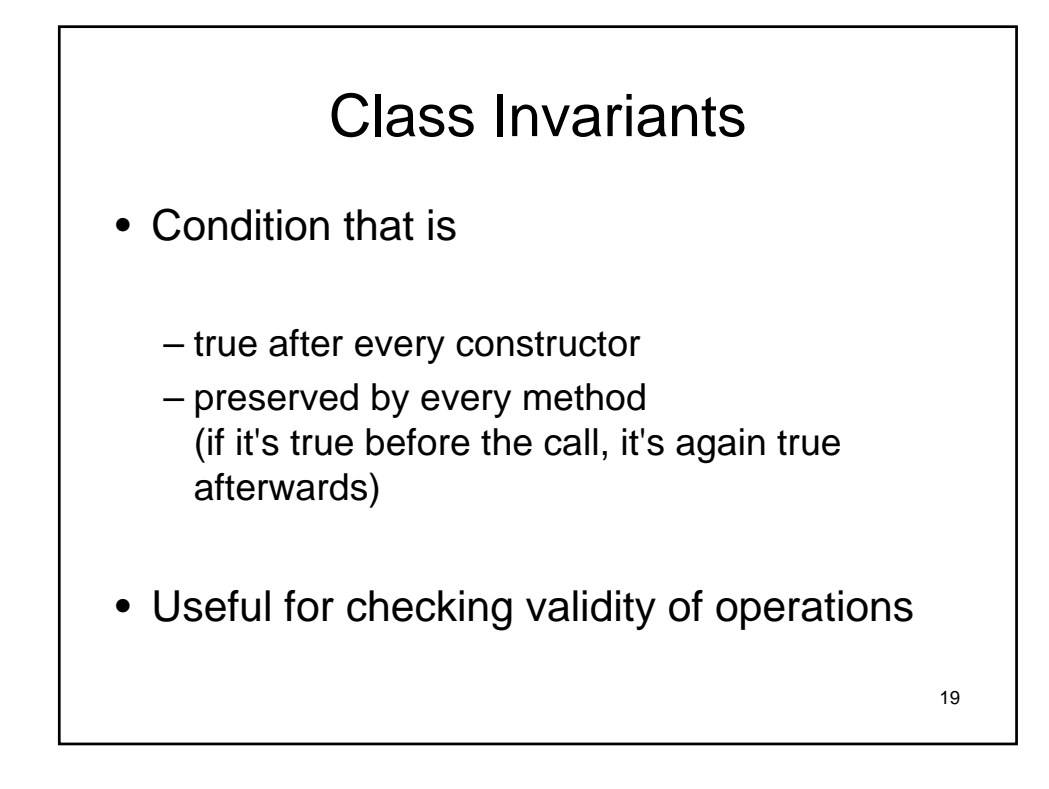

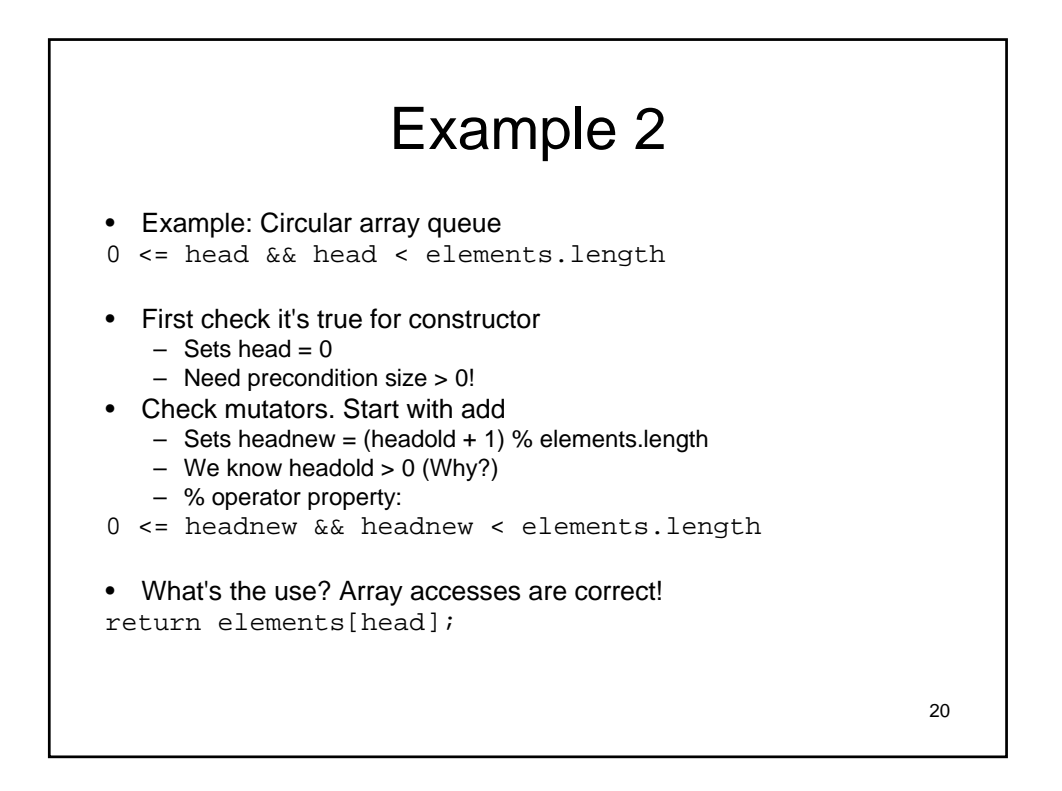

## 3 proposals in Testing • Don't: – Hope to be bought out before anyone realizes • Requirements: ticket to get out of town once they realize

- Assemble everything and then test
	- See above
- Test individual components before integrating
	- Ability to only test each piece separately, but allows you to work out many bugs early on.

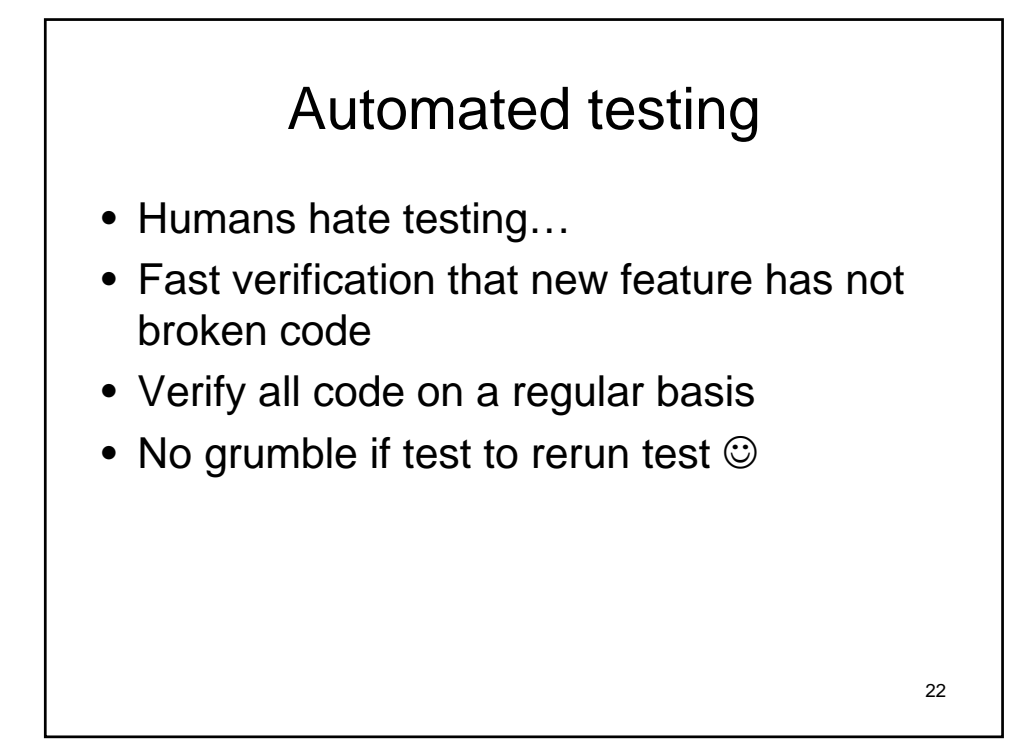

## Unit Testing

- $\bullet$  Unit test = test of a single class
- Design test cases during implementation
- Run tests after every implementation change
- When you find a bug, add a test case that catches it

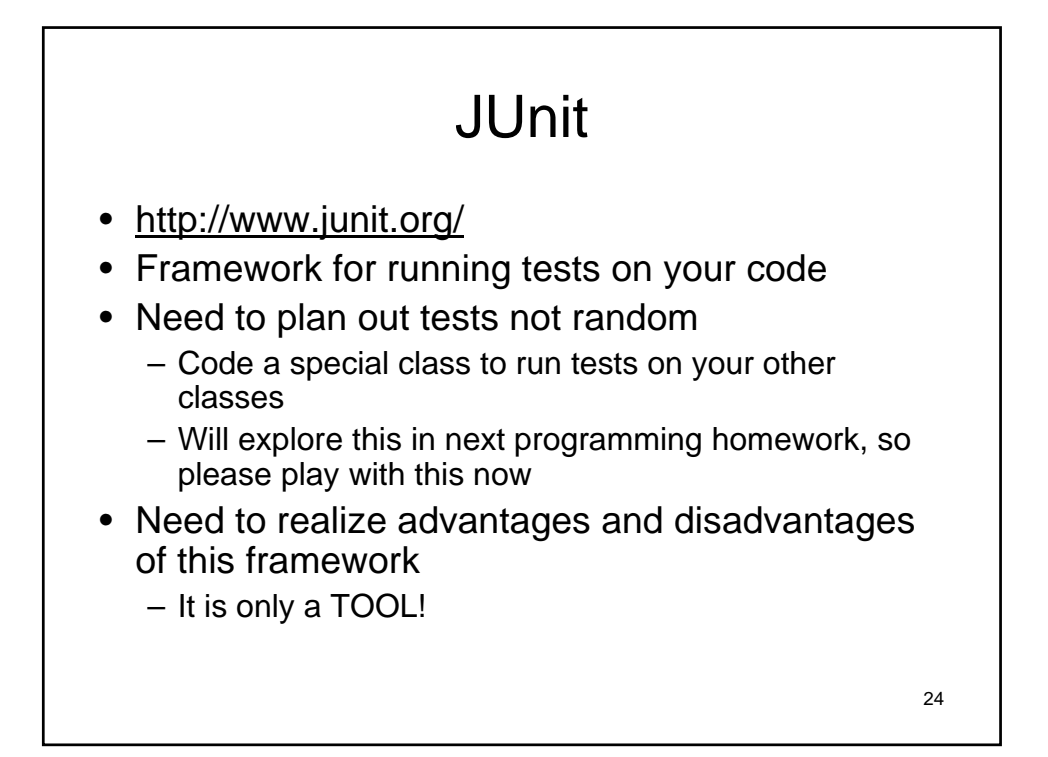

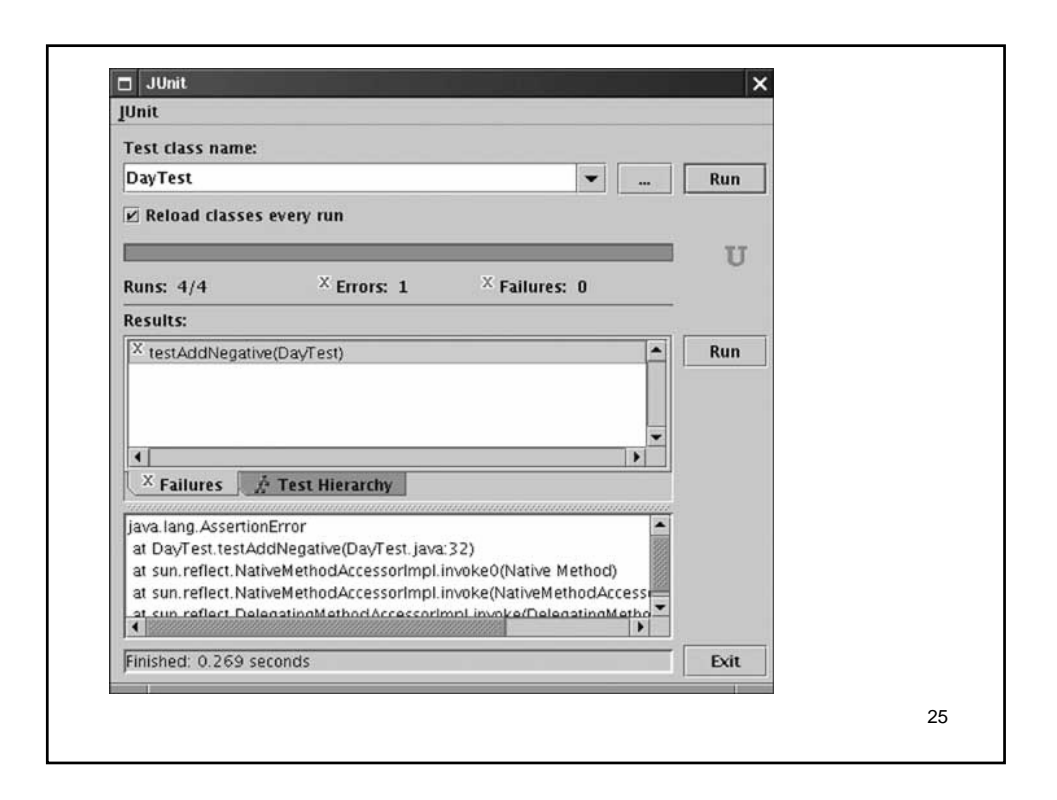

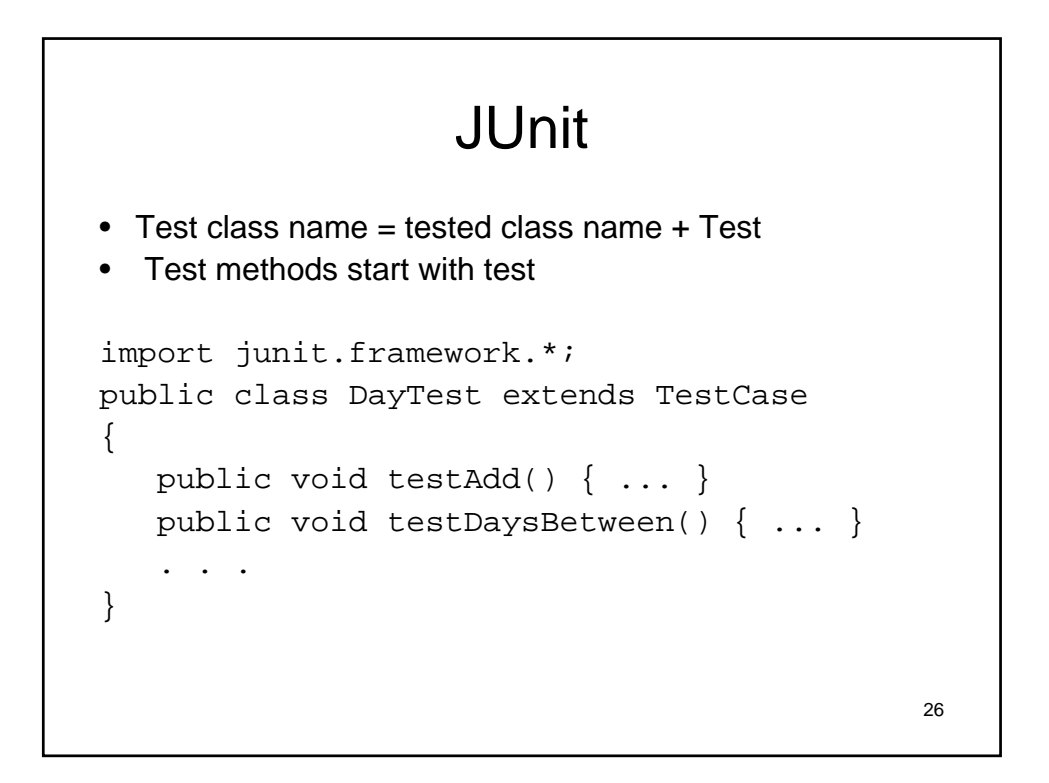

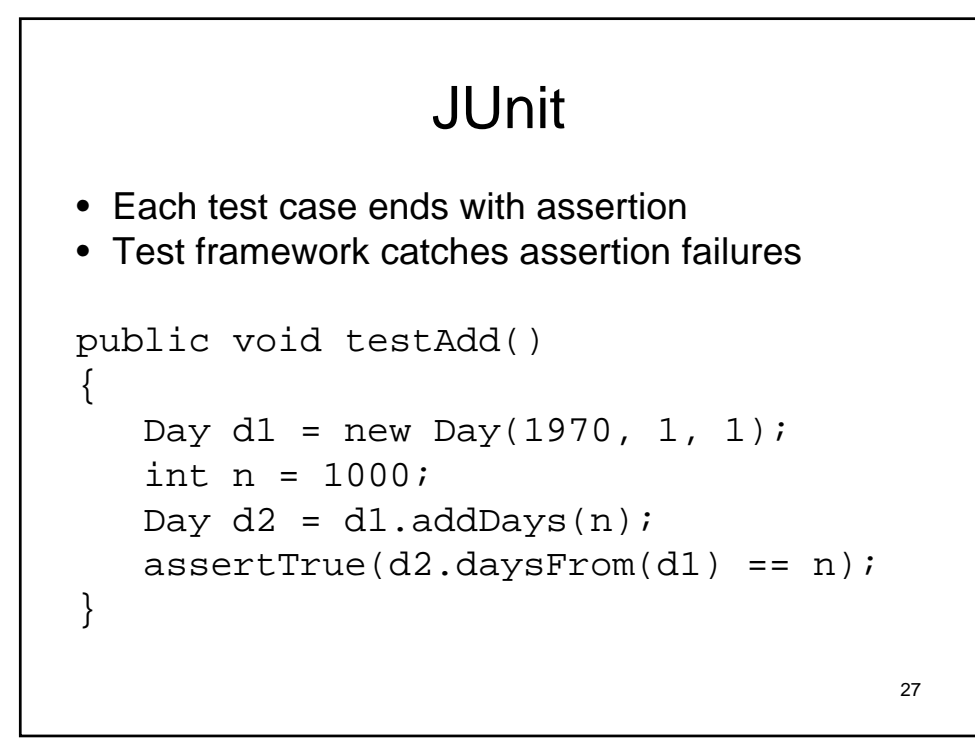

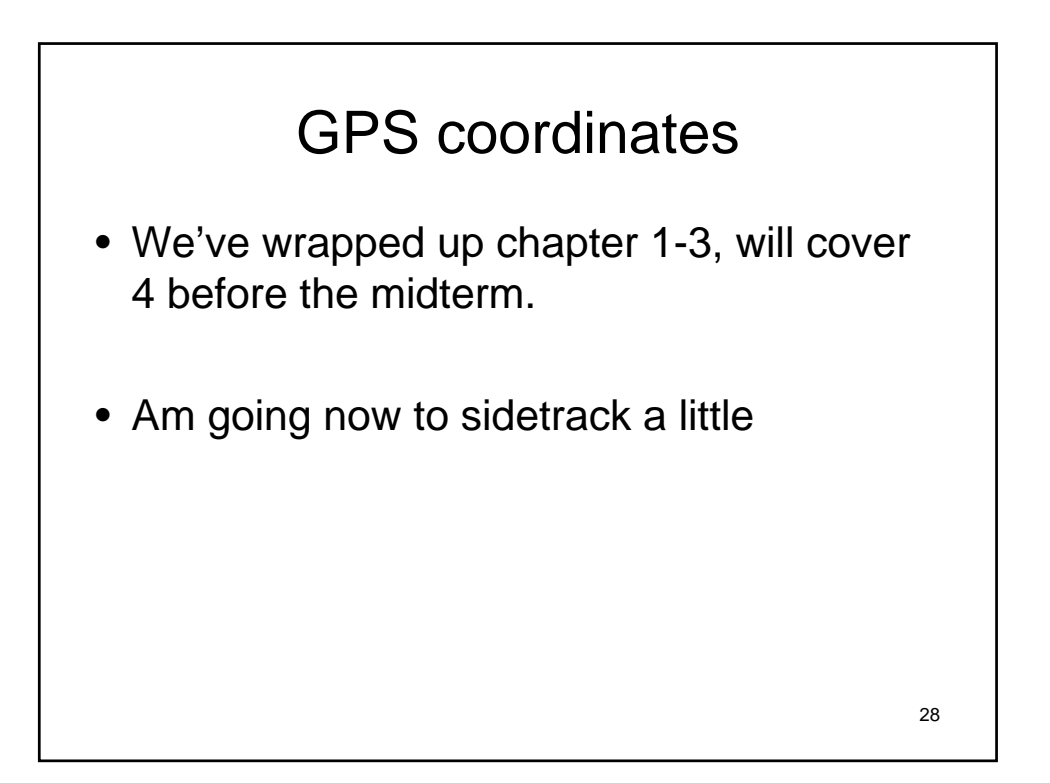

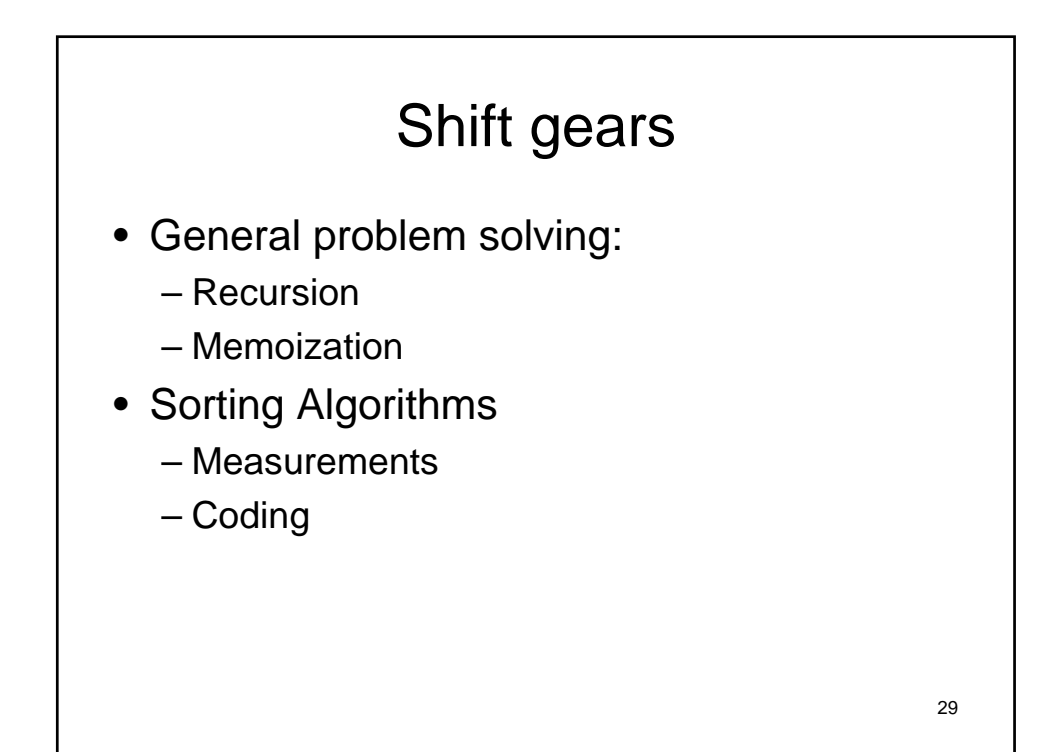

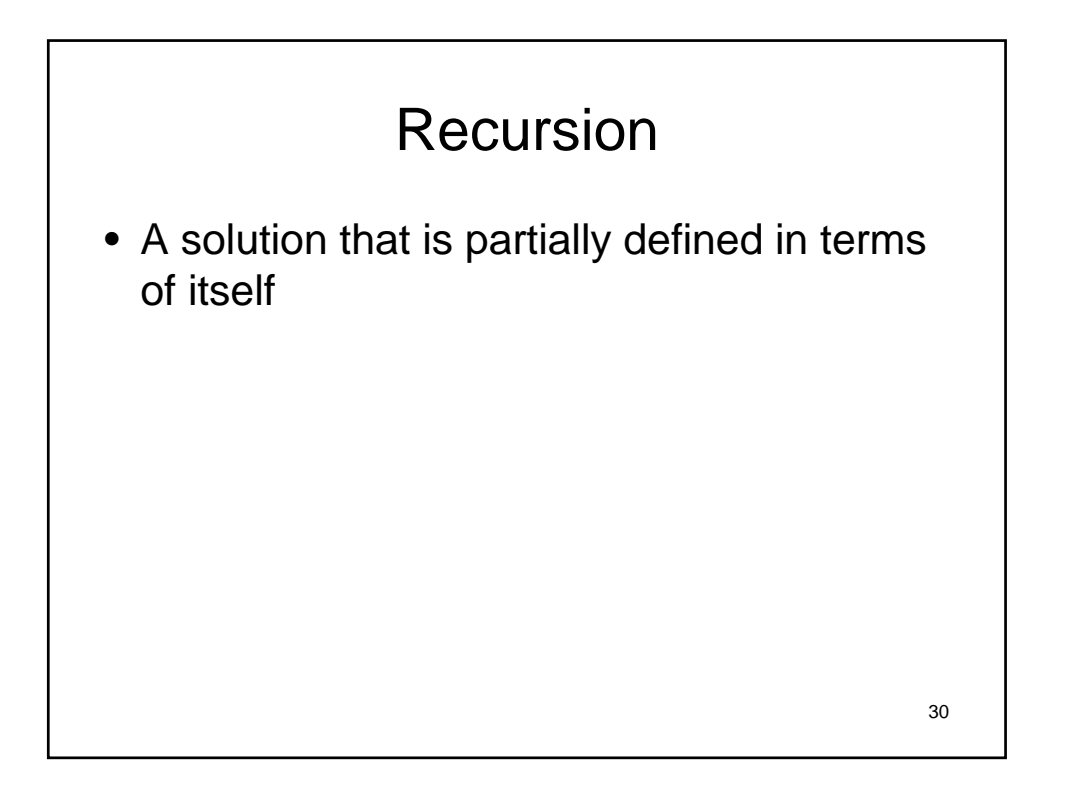

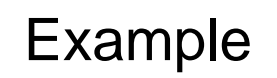

Factorial of N N!

 $N * N-1 * N-2 * ...$ 

```
32
public int factorial(int n){
 if(n == 1)return 1;
 else
   return factorial(n-1) * n;
 }
```
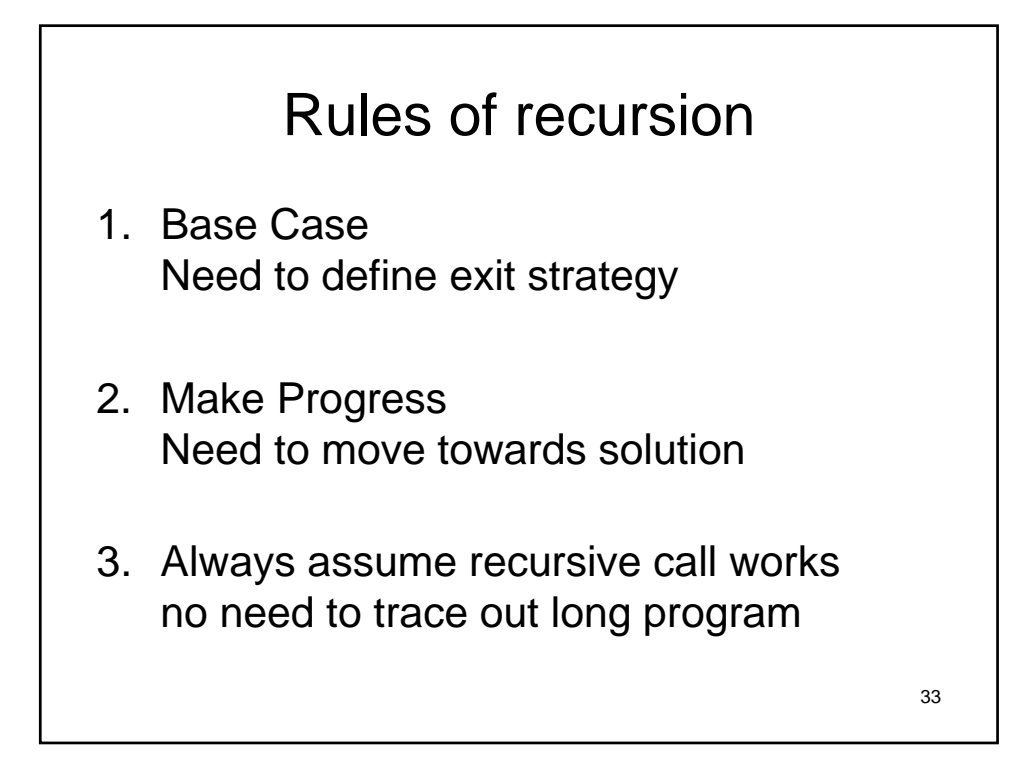

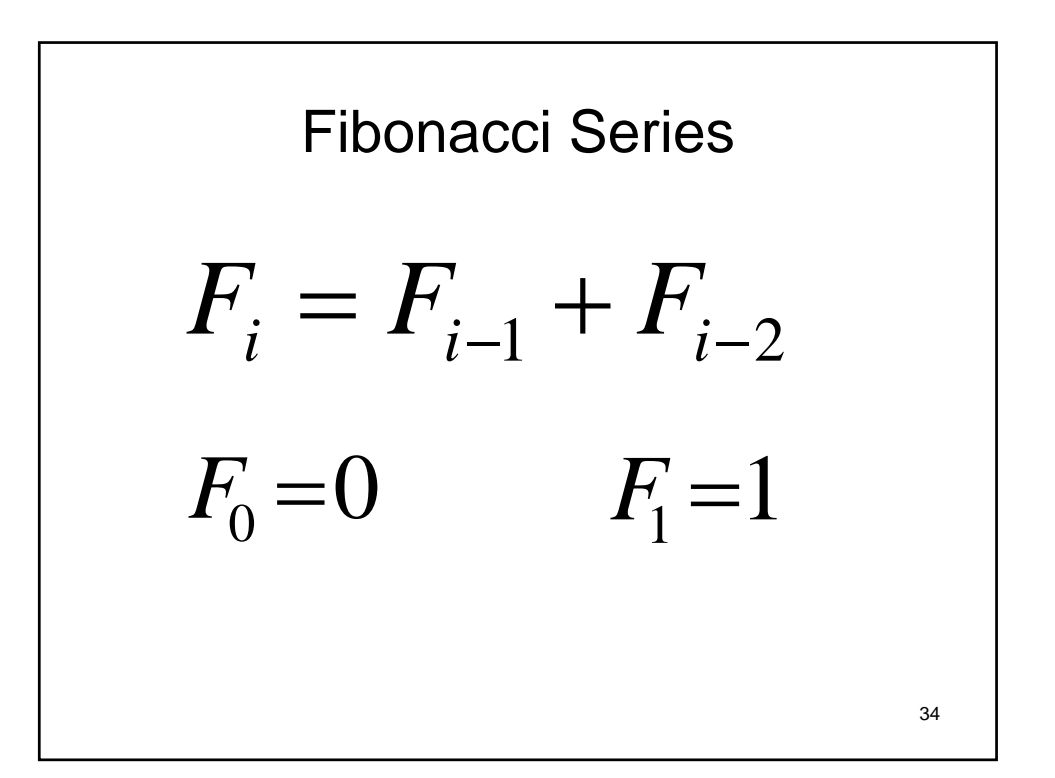

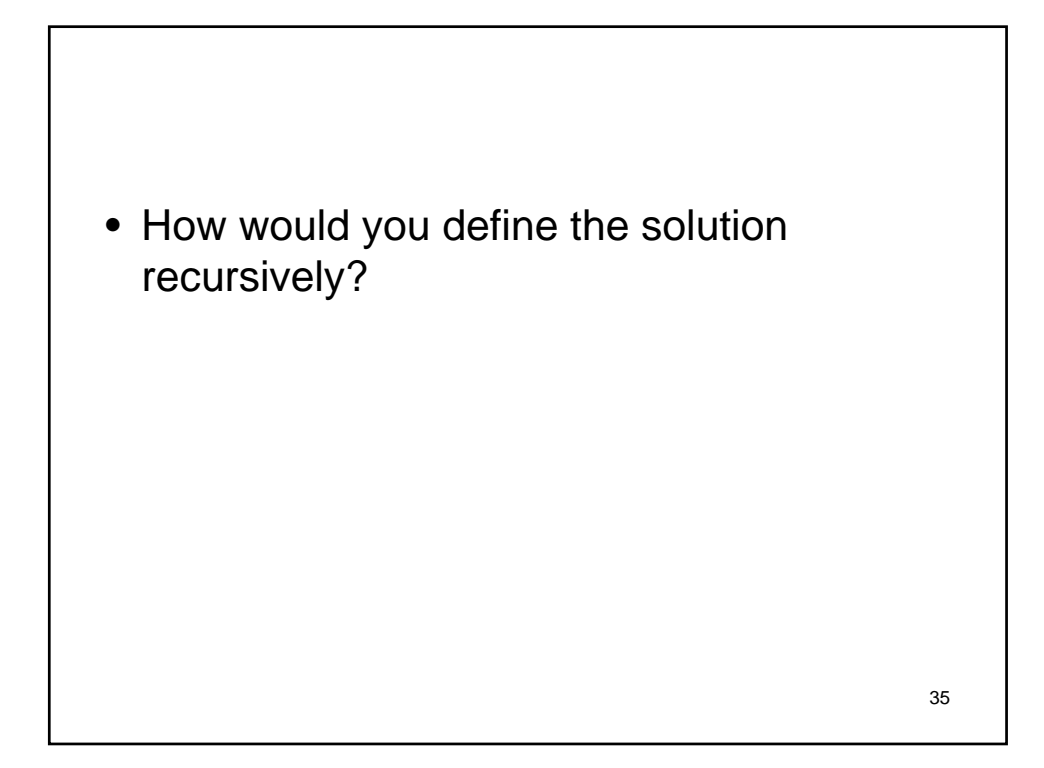

```
public static long fib(int n) {
  if (n < 1) {
      return n;
  }
  else {
      return fib(n-1) + fib(n-2);}
}
```
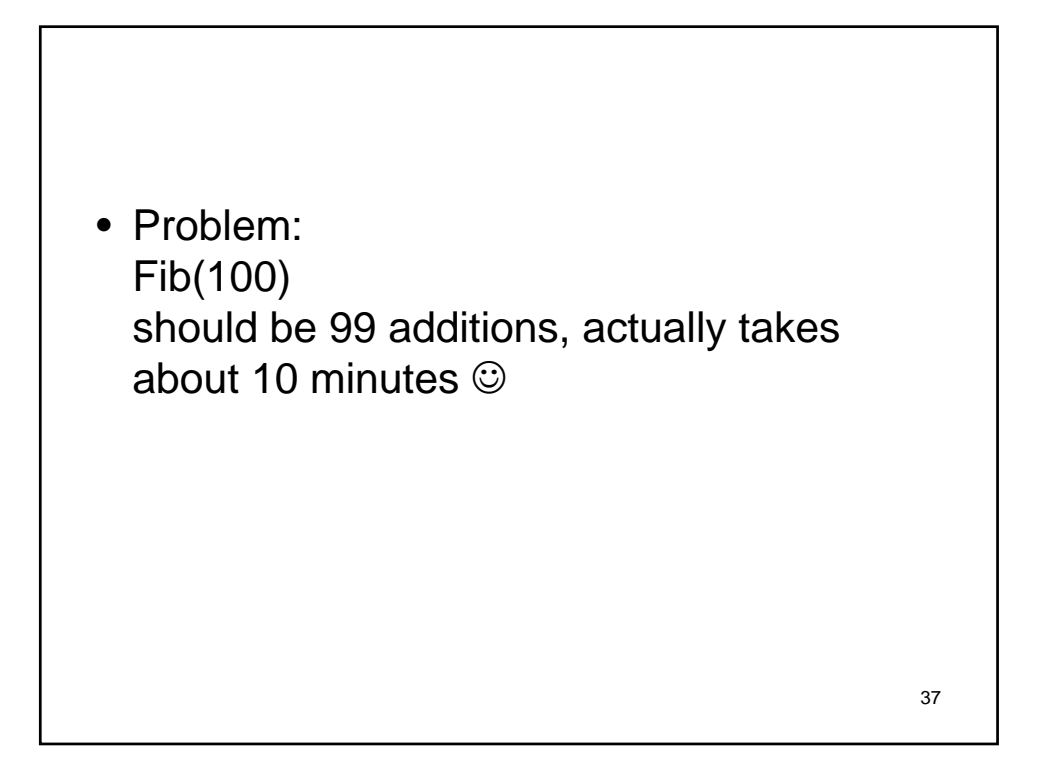

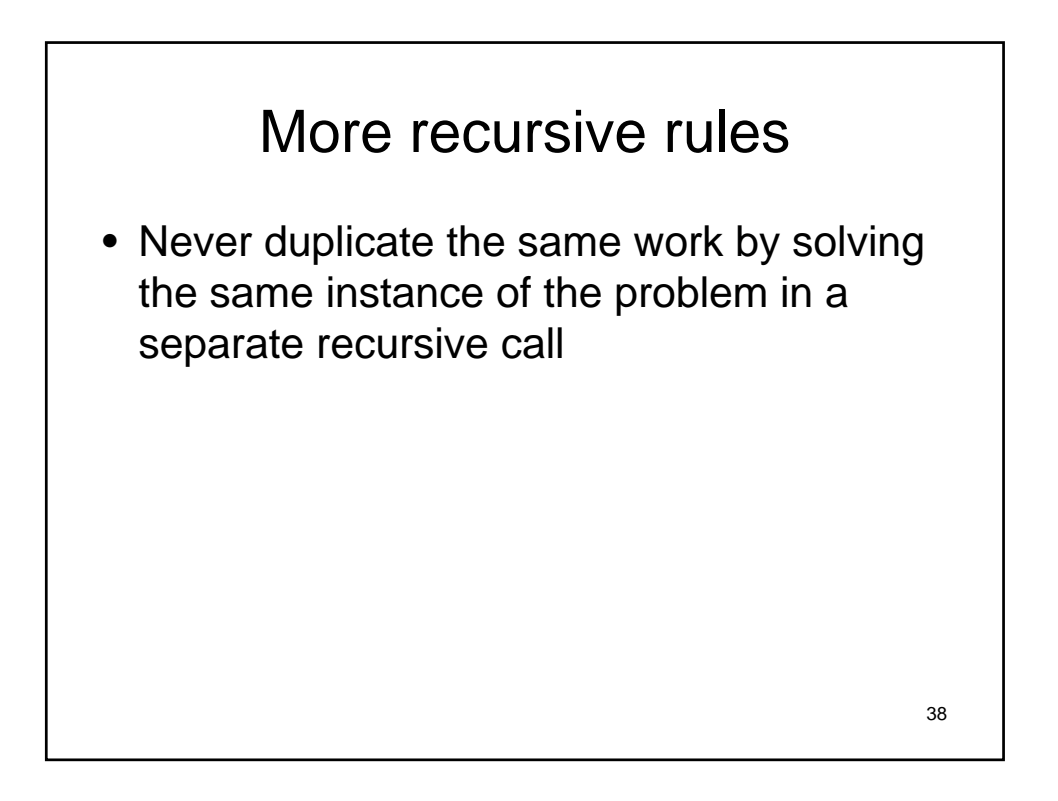

So how would we figure out fib?

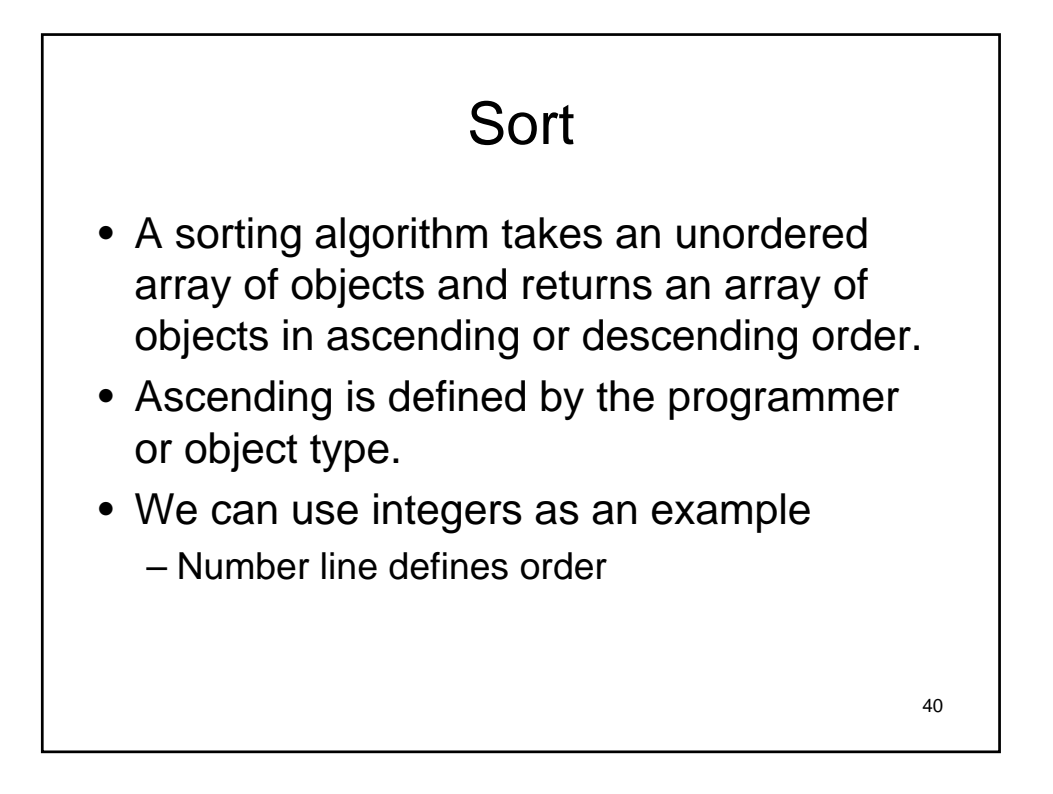

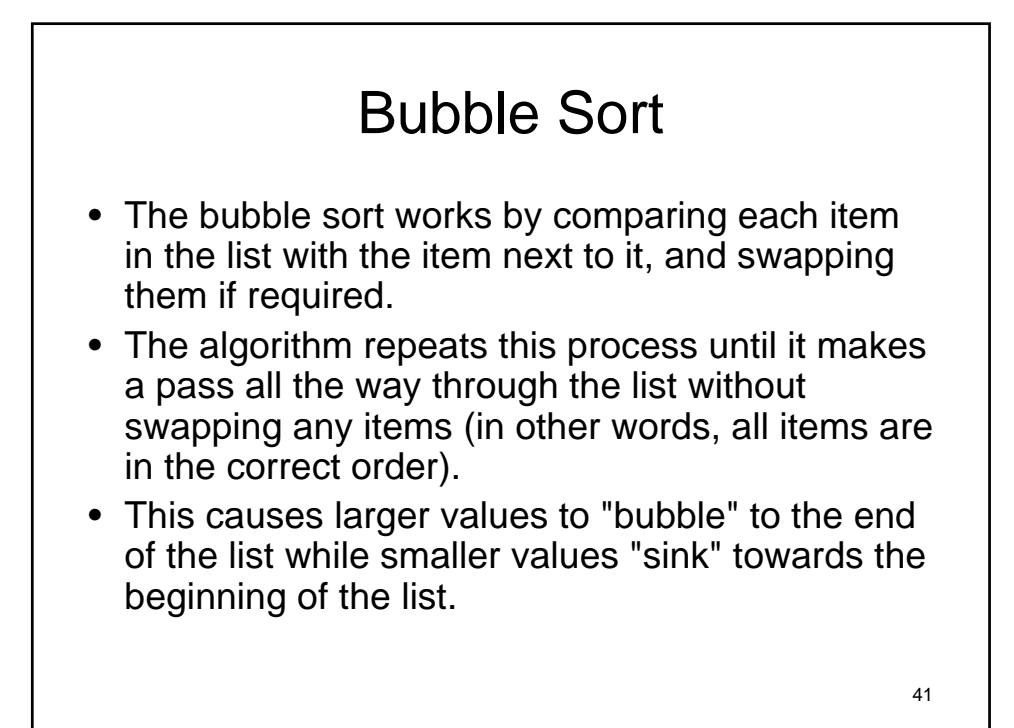

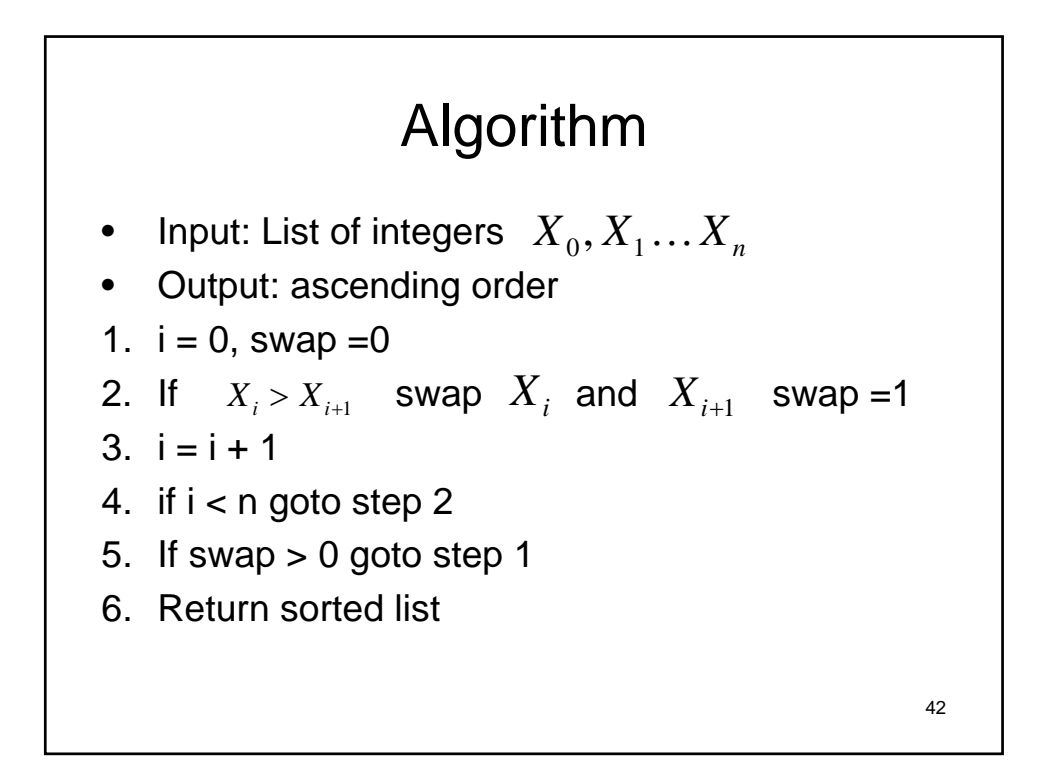

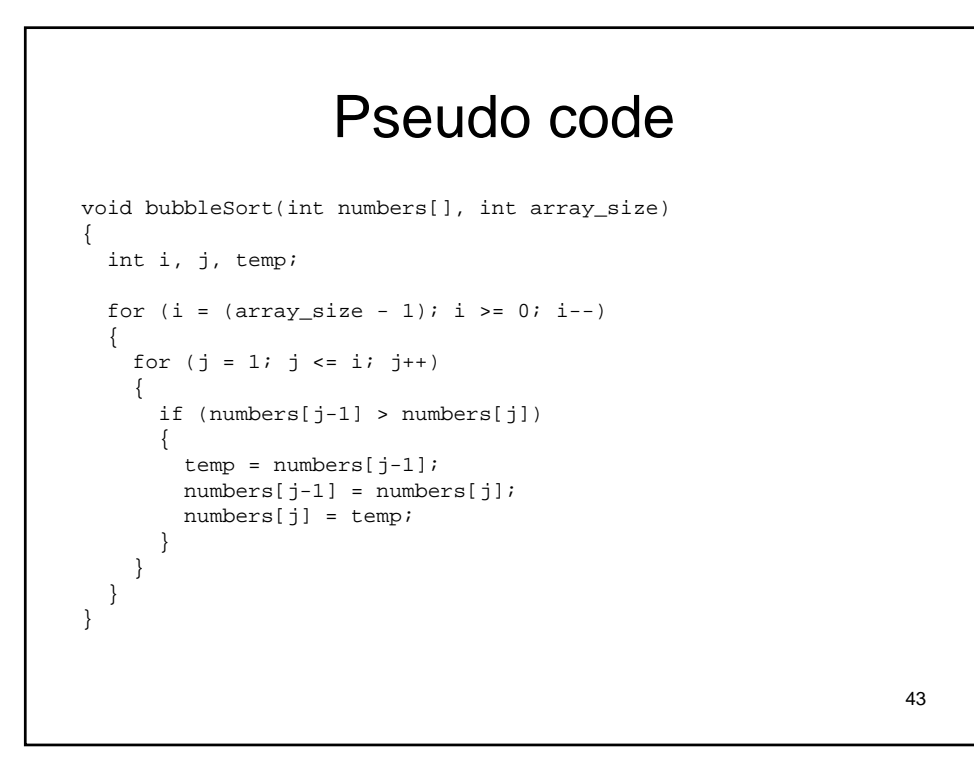

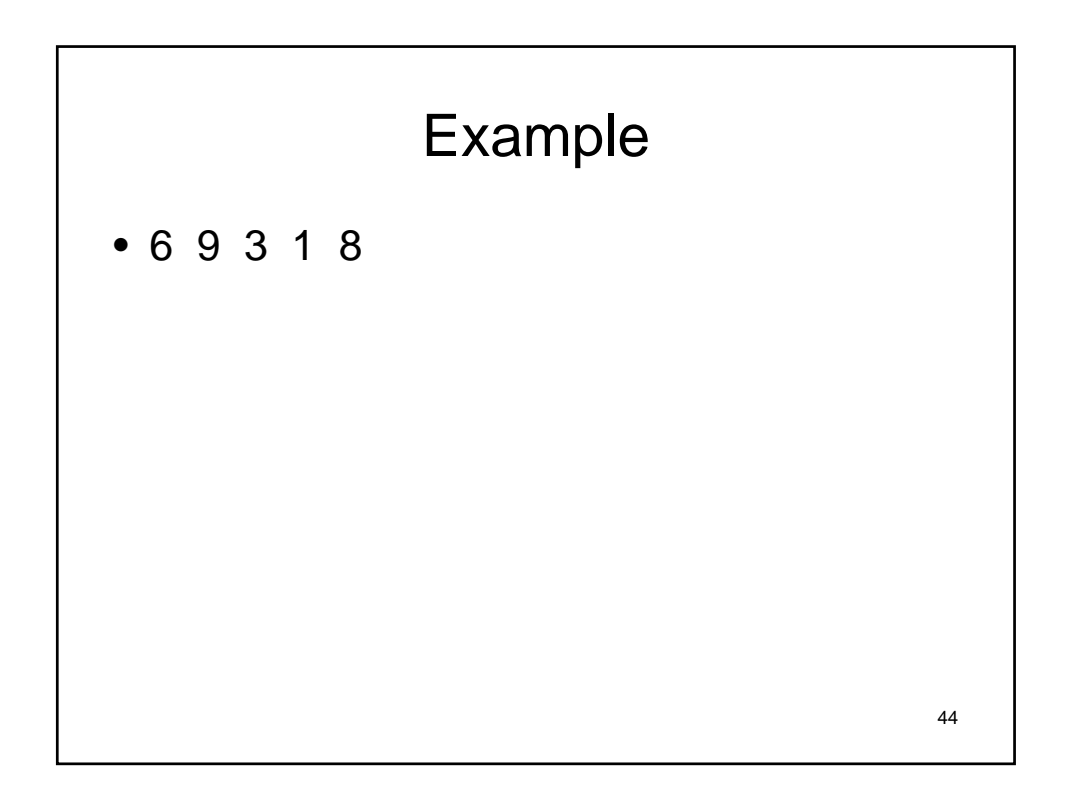

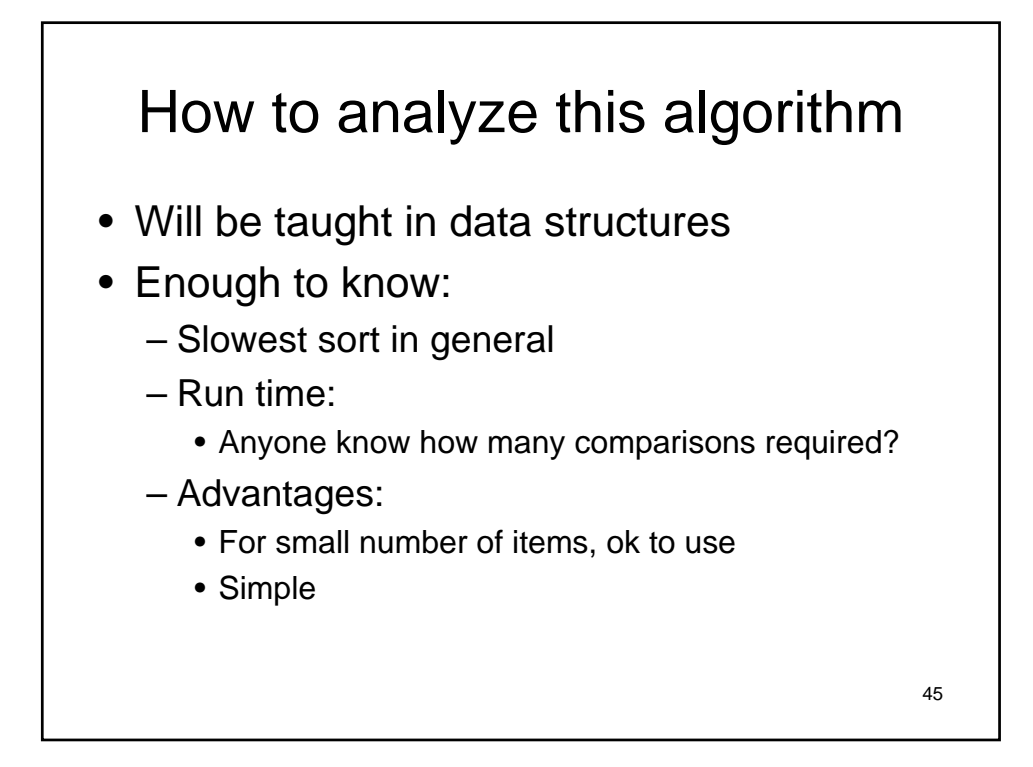

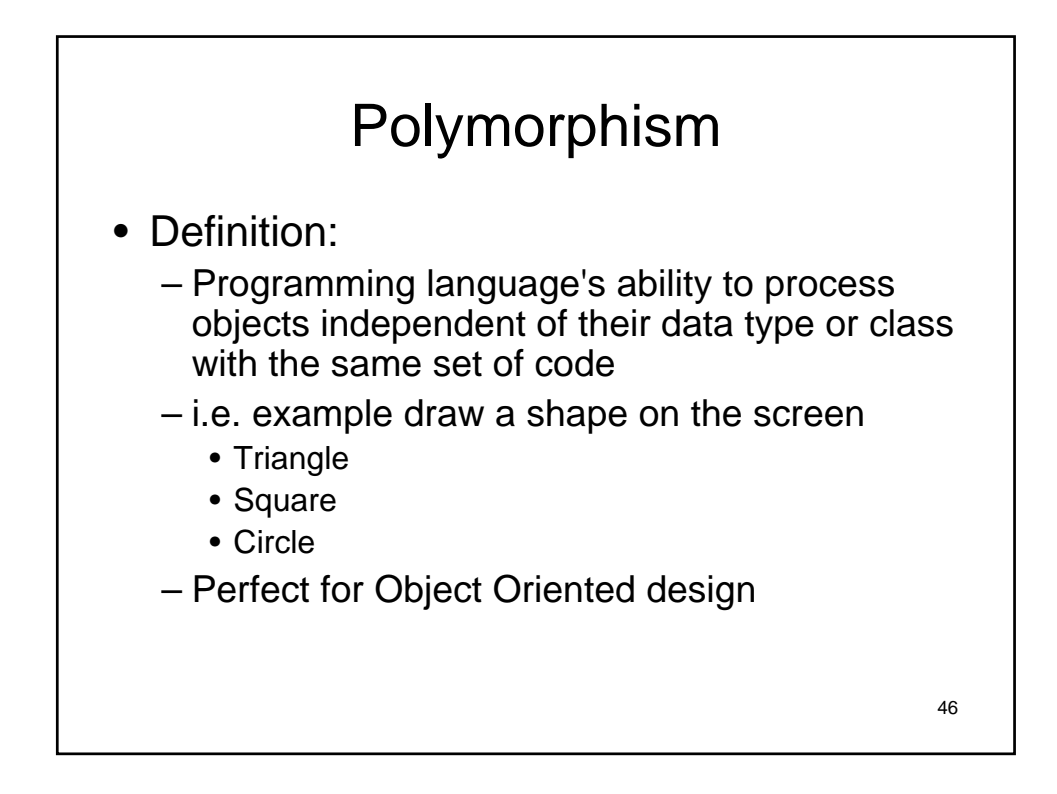

## Next time

- Read chapter 4-4.6
- Start hw2